## **PLOGDEV : Multiple Protection Log Device Type PLOGSIZE : Multiple Protection Log Size**

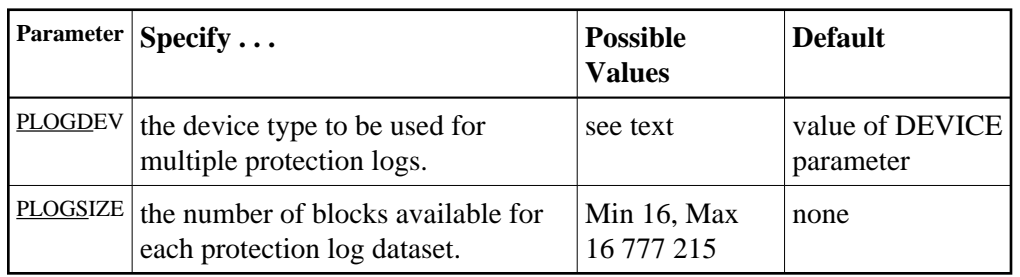

The PLOGDEV and PLOGSIZE parameters specify the type of external storage device used for multiple data protection log datasets and the number of blocks available for each log dataset. These parameters must be used *together*; if you specify one parameter, you must also specify the other parameter.

You must also specify the NPLOG parameter to use multiple protection logs. If you specify a user exit, it must by UEX12. See *Adabas Restart and Recovery* for information about multiple dataset protection logging.

The Adabas Installation documentation specifies the device types that Adabas supports.

All protection log datasets must be formatted using the ADAFRM utility before they are used. The appropriate JCL for the datasets is required.

## **Example:**

Run the Adabas nucleus with 6 data protection log datasets. Use a model 3380 device; the size of each log dataset is 1200 blocks, based on an allocation of 10 cylinders. (Each cylinder of a 3380 device has 15 tracks, and each track contains 8 blocks of protection log data. Thus, 10 cylinders =  $10 * 15 * 8 = 1200$ blocks).

**ADARUN PROG=ADANUC,NPLOG=6,PLOGDEV=3380,PLOGSIZE=1200**